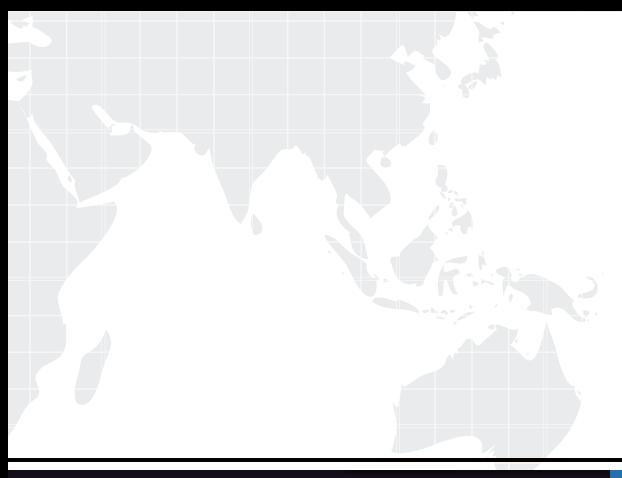

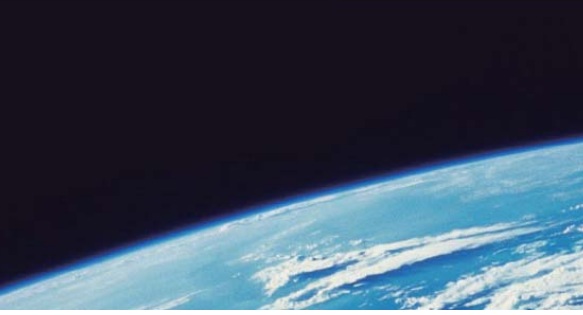

# **ITTEST QUESTION & ANSWER**

Guías de estudio precisos, Alta tasa de paso!

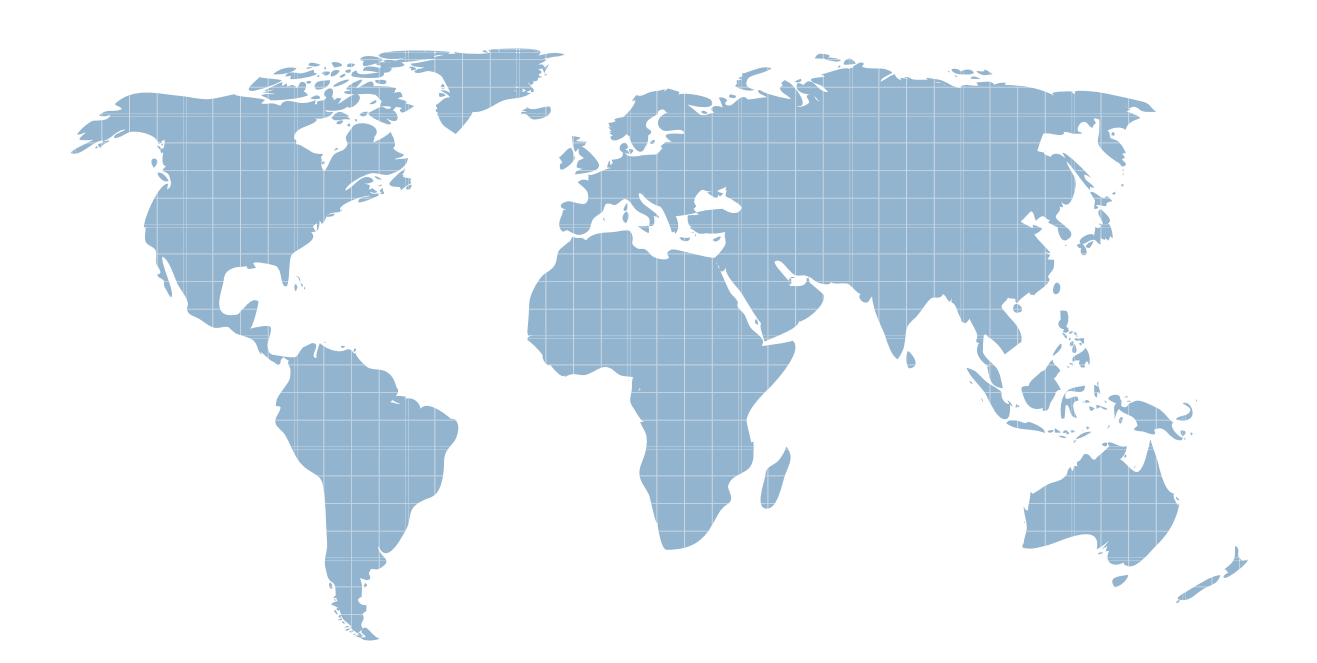

Ittest ofrece información actualizada de forma gratuita en un año!

http://www.ittest.es/

## **Exam** : **190-822**

# **Title** : Building Forms Applications Using IBM Workplace Froms2.6

## **Version** : DEMO

1. Gary is debugging an XForms form and needs to intercept the form while it is opening in the Viewer, presenting a message to the user (himself) as a debug step. Which event handler should he use to activate the message?

A. xforms-readonly

- B. xforms-model-open
- C. xforms-model-construct

D. xforms-model-construct-done Answer: C

2. While designing a form for the Webform server, Hank wishes to make sure users enter characters into a phone number field in a specific format. When will the user be notified if there is an error?

- A. Upon submission
- B. Upon exiting the field
- C. Predictively during data entry
- D. Upon navigating to another page on the form Answer: B

3. Abigail is working with Workplace Forms for the first time. After installation, which Eclipse perspective should she switch to in order to begin designing forms?

- A. Forms
- B. Designer
- C. Resource
- D. Developer Answer: B
- 4. While Carrie is reviewing an XFDL source file, she repeatedly sees the term "sid". What is "sid"?
- A. Scope Identifier
- B. Section Identifier
- C. Signature Identifier

#### D. Submission Identifier Answer:A

5. As Peggy is researching options for UI integration of her new form, she wishes to have "zero-footprint" of client software on her users' desktops. Which deployment model gives her this option by default?

A. Webform Server

- B. Portal integration
- C. Eclipse integration
- D. Workplace Forms Viewer Answer:A

6. Randy is preparing to deploy a form to a J2EE server for the first time. In general where should he address the form's access security settings?

- A. In the signature elements of the form
- B. At the file system on the host server
- C. In the Access Control List of the form

D. In the security role settings, or other security context, of the host server Answer: D

7. Quintessa has a need for data integration between her form and another database system in order to obtain data from the external data source while users complete the form. Which general method of data integration would she investigate first?

- A. Smartfill
- B. Web services
- C. Server-side prepopulation

D. Template and completed for storage Answer: B

8. Sylvester is developing a forms application that will integrate with a biometric device. As there is no support for biometric devices in the core product, what technology must he use to develop this support?

A. The External Function Handler (EFH)

B. The device API and the Translation server

C. The Smartfill extension, using Java to communicate with the device

D. The Java or C language and the Function Call Interface of the Workplace Forms API Answer: D

9. Marvin is integrating a Workplace Forms form with DB2 Content Manager. What must be created in DB2 Content Manager in order to perform the integration?

A. Binders and folders

B. Attributes and item types

C. Databases and instances

D. New versioning policies Answer: B

10. Webster wishes to align several items on his form as part of final form design. What types of alignment are available to let him accomplish this task?

A. Relative and absolute alignment

- B. Left, right and center alignment
- C. Vertical and horizontal alignment

D. Left to right and left to center alignment Answer:A

11. Wendy works for an accounting firm, and they are fairly particular about how they like to see numbers on forms. They prefer to see negative numbers enclosed in parentheses instead of with a minus sign. For instance negative one hundred should appear everywhere on their firms as (100) instead of -100. How does she accomplish this goal?

A. Use the pad presentation property with the "( )" string as the value

B. Use the pattern data constraint type to provide a pattern for the field

C. Use a template data constraint type to pre-fill the field with parentheses

D. Use the negativeindicator presentation property to provide prefix and suffix strings Answer: D

12. Lance needs to calculate interest on a form. However, based on the value placed into another field on the form, the interest rate may be either 5% or 7%. How does he approach this task?

A. Use the annuity function

B. Use an if/then/else formula

C. Use the countDatagroupItems to determine of the value in the other field is present

D. Combine the setAttr function to determine if one function fails, if so call another function Answer: B

13. Kendra would like to have a set of actions available at the top of every page for users to submit forms, print forms, save form data, etc. What design element will help her do this?

A. Toolbars

B. Scroll regions

C. Aligned buttons

D. Protected sections Answer:A

14. Padma is creating a formula on her form and needs to reference a field value, but the field is a list with several choices. How can she be sure to only use the value that is selected from the list?

A. Create an indirect reference to the selected value using the "==" operator

B. Create a direct reference to the selected value using the itemlocation operator

C. Create a direct reference to each cell using a for loop until it returns a value

D. Create an indirect reference to the selected value using the "->" dereference symbol Answer: D

15. Quinn wishes to use a template constraint on a field. How does this help his users?

A. It provides a reusable component for use on several pages on a multi-page form

B. It limits user input to the visible parentheses, such as with parentheses for telephone numbers

C. It provides a way to force users to use either letters or numbers in specific positions in the field

D. It display symbols in the input area before the user enters their data, giving them an idea of what the field input should look like Answer: D

16. Darlene has created a form and wishes to suppress several of the fields when printing the form. How would she do this?

A. Set the visible property on the fields and their labels to "off"

B. Set the printvisible property on the fields and their labels to "off"

C. Set the visible property on the fields and their labels to "viewer only"

D. Modify the css file to have a difference set of classes for Print media Answer: B

17. Nancy is working on a form and wants to add a field that gives users the ability to specify a day of the week (Monday, Tuesday, etc.). What is the fastest way to accomplish this that also takes the least amount of space on her form?

A. Use a List field with a restricted list of entries

B. Use a Popup field with a restricted list of entries

C. Use a Combobox field with a restricted list of entries

D. Use a regular field and set the datatype property to day\_of\_week Answer: D

18. Mary's manufacturing plant uses complex calculus computations to determine tolerances for its production line operations. She has been asked to include some of these functions on forms that are being developed to support this operation. How can she include these formulas?

A. Use the Compute Wizard to duplicate the calculations

B. Submit the form to a back-end database that returns formula results to the Viewer

C. Include a custom Java file with the functions written in the Workplace Forms Java API

D. Embed a spreadsheet enclosure on the form that includes custom functions in its cell calculations Answer: C

19. Pete is creating a form and wishes to determine how much space an item is taking relative to its label. How can he determine this?

A. Use "Show Grid" from the Options menu

- B. Hover over the items to display their outline
- C. Use "Show Bounding Boxes" from the design view preferences

D. Display the properties of the item to see the pixel alignment of the item Answer: C

20. While testing a new form, Ursula discovers that while tabbing from one field to the next, the cursor skips a date field. Why is this?

A. The field's properties are set to skip tabbing

B. Tabbing skips Date fields with calendar controls by default

C. Tab order is dictated by the order in which fields are placed on the form, so the field must have been placed out of order

D. The tab order in Workplace Forms is dictated by the programmatic number of the field on the form, so the field number is out of sequence Answer: C

This document was created with Win2PDF available at http://www.win2pdf.com. [The unregistered version of Win2PDF is for evaluation or non-commercial use only.](http://www.win2pdf.com) This page will not be added after purchasing Win2PDF.